Для создания базы данных используется библиотека Flyway. Это инструмент для запуска набора скриптов миграции для базы данных.

Таким образом, разрабатывается специализированное программное обеспечение, которое позволит проводить тренировки без привязки к месту и времени, облегчит процесс учета результатов и спортивных достижений, а также даст возможность выполнить анализ успешности тренировочного процесса и, при необходимости, корректировки его плана.

УДК 685.34.05:621.373.826

# **АЛГОРИТМ ОПТИМИЗАЦИИ ТРАЕКТОРИИ ВЕКТОРНОГО КОНТУРА ДЛЯ ЛАЗЕРНОЙ ПЕРФОРАЦИИ КОЖИ**

*Буевич Т.В.<sup>1</sup> , к.т.н., доц., Буевич А.Э.<sup>2</sup> , к.т.н., доц.*

*1 Витебский государственный технологический университет, г. Витебск, Республика Беларусь*

### *2 Витебская ордена «Знак Почета» государственная академия ветеринарной медицины, г. Витебск, Республика Беларусь*

Реферат. *В статье рассмотрена оптимизация траектории векторного контура для лазерной перфорации. Предлагаемая последовательность подготовки траектории движения луча сокращает число проходов для сквозной перфорации, обеспечивает значительное повышение производительности обработки, сохранение структуры материала. Рекомендуется к использованию на лазерных комплексах в производствах легкой промышленности.*

Ключевые слова: лазерный комплекс, импульсный режим, параметры обработки, производительность.

В настоящее время, благодаря уникальным возможностям и технологичности, лазерная перфорация и гравировка широко применяются при производстве обуви, одежды, сувенирной продукции, галантерейных изделий. Преимуществом лазерного метода обработки является бесконтактное воздействие на материал, нанесение изображений любой точности с высоким разрешением и детализацией, работа с любыми видами материалов с сохранением их структуры.

При обработке контура лазер работает в импульсном режиме. Задание режима работы импульсного лазера сводится к настройке двух параметров: скорости перемещения координатного устройства V [мм/c] и частоты импульсов N [импульсов/c]. Отношение N/V, согласно руководству пользователя лазера Sei Flexi 600, должно находиться в пределах от 0.1 до 0.2 мм, что соответствует диаметру светового пятна лазерного луча на материале. Таким образом, при скорости V=6000 мм/c и частоте N=30000 импульсов/с за один импульс участок воздействия луча лазера на материал составляет 0.2 мм. При заданном соотношении N/V воздействие на материал будет непрерывным. Однако большое значение частоты N ведет к сокращению времени воздействия луча лазера на материал, и соответственно к малой глубине реза (около 0.2 мм для кожи). На участок обрабатываемого материала 0.2 мм время воздействия составляет 1/30000 с. Для сквозной перфорации кожи толщиной 2 мм понадобится десять проходов – повторений траектории. С увеличением количества проходов траектории соответственно увеличивается время обработки и снижается производительность технологического процесса.

Очевидно, что для повышения производительности скорость перемещения лазера следует увеличивать, а частоту импульсов N – уменьшать. Так, при скорости V=6000 мм/c и частоте N=1000 импульсов/c линия воздействия луча на материал Lр будет составлять 6 мм. При этом такую же величину 6 мм составит перемещение лазера с выключенным лучом без воздействия на материал Lx. Луч лазера будет воздействовать на материал прерывисто. На рисунке 1 показана линия воздействия луча лазера на материал при установленных параметрах: V=6000 мм/c и N=1000 импульсов/c.

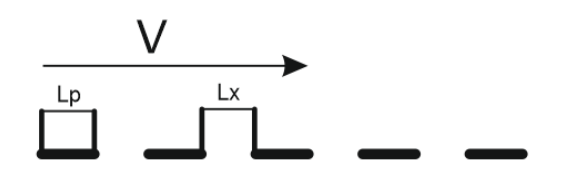

Рисунок 1 – Линия прерывистого воздействия луча лазера на материал

Для устранения прерывистого воздействия на материал с сохранением высокой скорости обработки предлагается изменить характер движения луча лазера. На рисунке 2 изображена траектория движения луча лазера.

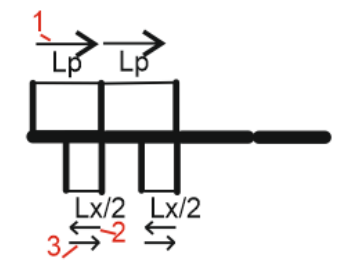

Рисунок 2 – Траектория движения луча лазера

Вначале лазер включается и луч воздействует на материал на величину Lр – на рисунке позиция 1. Затем лазерный луч выключается и перемещается в обратном направлении на величину равную половине холостого хода Lx/2 – позиция 2. Вторую половину холостого хода Lx/2 луч лазера перемещается снова вперед – позиция 3. Далее лазерный луч включается – совершается рабочий ход Lр. Процесс повторяется. Таким образом, холостой ход лазера, движение с выключенным лучом, происходит по траектории, на которую ранее уже воздействовал луч лазера. Этим достигается непрерывность воздействия на материал. Уменьшение частоты N ведет к существенному увеличению времени воздействия луча лазера на материал за один импульс. На участок обрабатываемого материала 0.2 мм время воздействия составляет 1/1000 с. Соответственно увеличивается глубина реза кожи до 1 мм за один проход. Для сквозной перфорации кожи толщиной 2 мм понадобится всего два прохода. Уменьшение количества повторений траектории соответственно сокращает время обработки и увеличивает производительность технологического процесса.

Подготовка траектории движения лазера выполняется в следующей последовательности.

1. Исходная траектория для обработки вычерчивается в любом графическом редакторе, который имеет возможность импорта и экспорта в формат dxf. На рисунке 3 представлена вычерченная траектория. В качестве примера взята линия, которая определяется двумя точками или узлами – начальным и конечным. На рисунке узлы показаны синими квадратиками. Длина линии составляет 100 мм.

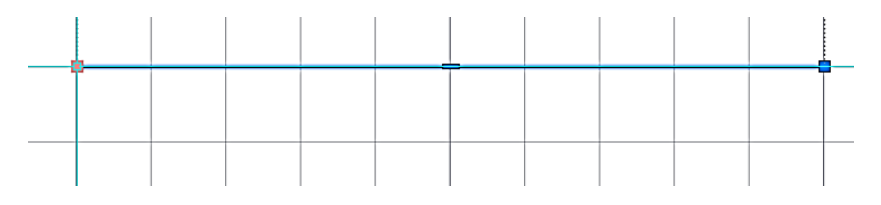

Рисунок 3 – Исходная траектория

2. Выполняется экспорт исходной траектории в формат dxf. На рисунке 4 изображен фрагмент файла, который содержит координаты начальной и конечной точек представленной линии: (X1,Y1) и (X2,Y2) соответственно.

3. Реализуется алгоритм преобразования исходной траектории. Линия разбивается на участки равные Lx/2 (3 мм) и формируется новая траектория в следующей последовательности:

- ‒ начало точка 1;
- движение вперед на величину Lp (6 мм) точка 2;
- движение назад на величину Lx/2 (3 мм) точка 3;
- движение вперед на величину Lx/2 (3 мм) точка 2;
- ‒ начало точка 2;
- движение вперед на величину Lp (6 мм) точка 4;
- движение назад на величину Lx/2 (3 мм) точка 5;
- ‒ движение вперед на величину Lx/2 (3 мм) точка 2 и так далее до конца линии заданной длины 100 мм.

Новая траектория представлена на рисунке 5.

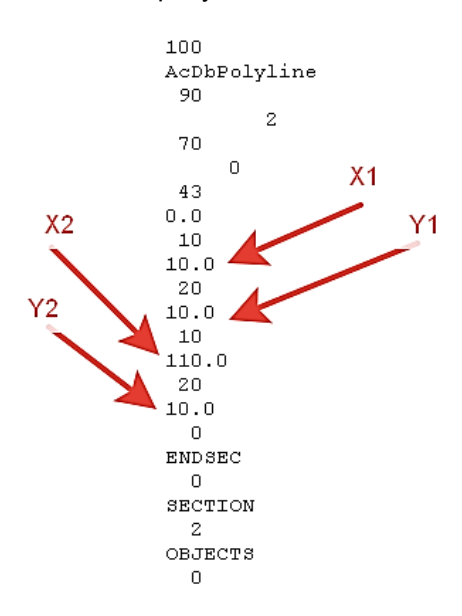

Рисунок 4 – Описание исходной траектории

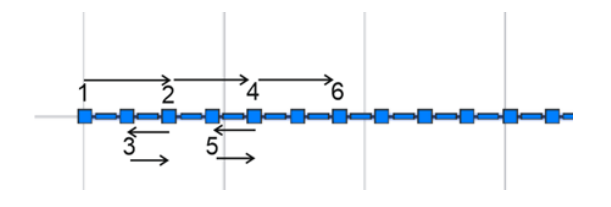

Рисунок 5 – Новая траектория

Время tс выполнения сквозной перфорации участка материала длиной L=100 мм с использованием существующей технологии, при которой луч лазера совершает число проходов n=10 со скоростью V=6000 мм/с, не изменяя направления движения от начальной до конечной точки траектории (длина траектории движения лазера L1 равна длине<br>обрабатываемого участка материала L), рассчитывается по формуле обрабатываемого участка материала L), рассчитывается по формуле tс=(L1/V)\*n=(100/6000)\*10=0.17 с.

В результате преобразования траектории движения луча лазера, ее длина для обработки участка материала длиной L=100 мм составит L1=200 мм. Время tн выполнения сквозной перфорации участка материала длиной L=100 мм с использованием новой технологии, при которой луч лазера совершает число проходов n=2 со скоростью V=6000 мм/с, с изменением направления движения при совершении холостых ходов, рассчитывается по формуле tн=(L1/V)\*n=(200/6000)\*2=0.07 с.

Производительность обработки при этом возрастает на 60 %. Кроме этого, материал не перегревается от многократных проходов луча, сохраняется его структура, исключаются пережоги и копоть. Предлагаемая технология рекомендуется для использования на лазерных комплексах в производствах легкой промышленности.

#### Список использованных источников

1. Буевич, А. Э. Технологическая оснастка для лазерной гравировки деталей верха

обуви. Инновационные технологии в текстильной и легкой промышленности. Сборник научных статей / УО «ВГТУ». – Витебск, 2019.

2. Жукова, А. А., Якимук, В. Н. Анализ технологического оборудования для лазерной обработки: тезисы докладов 52 Международной научно-технической конференции преподавателей и студентов / УО «ВГТУ». – Витебск, 2019. – С. 215.

УДК 685.34.016:685.011.56

# **ПРИНЦИПЫ РАЗРАБОТКИ И ФУНКЦИОНИРОВАНИЯ ИНТЕГРИРОВАННЫХ СИСТЕМ АВТОМАТИЗИРОВАННОГО ПРОЕКТИРОВАНИЯ**

*Буевич Т.В.<sup>1</sup>, к.т.н., доц., Буевич А.Э.<sup>2</sup>, к.т.н., доц., Шинкарев Е.А.<sup>1</sup>, студ.* 

*1 Витебский государственный технологический университет, г. Витебск, Республика Беларусь*

### *2 Витебская ордена «Знак Почета» государственная академия ветеринарной медицины, г. Витебск, Республика Беларусь*

Реферат. *В статье рассмотрены принципы разработки и функционирования интегрированных систем автоматизированного проектирования (САПР) мехатронных систем. Предлагаемая структура интегрированной САПР позволяет расширять возможности действующих на предприятии модулей, автоматизировать решение производственных задач предприятий без привлечения дополнительного программного обеспечения.*

Ключевые слова: интегрированная система, автоматизированное проектирование, макрос, управляющая программа.

Большое количество систем автоматизированного проектирования и управления мехатронными системами, которые используются на производстве, требуют доработок с учетом особенностей предприятий. Один из способов доработки – интегрирование в действующие системы модулей, расширяющих их возможности, и формирование интегрированной системы управления. Интегрированная САПР – это программный продукт, обеспечивающий работу нескольких разнородных систем с единым интерфейсом. При этом интегрированные системы должны иметь возможность обмена данными с внешними приложениями.

Рассмотрим принцип действия интегрированной САПР на базе «Автокад» для разработки управляющих программ к швейным полуавтоматам. Приведем пример создания управляющей программы выполнения прямоугольной закрепки 30 на 40 мм, вид которой представлен на рисунке 1.

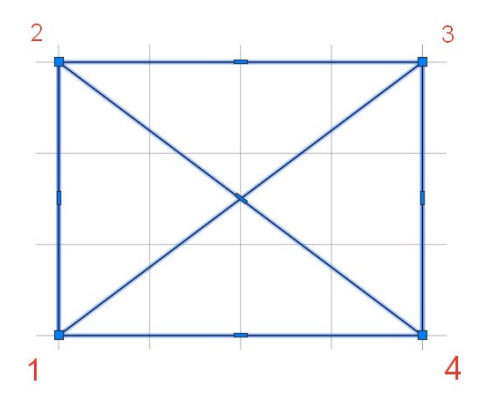

Рисунок 1 – Вид закрепки

Согласно техническим требованиям, закрепка выполняется на швейном полуавтомате с ЧПУ по траектории 1-2-3-4-1-2-4-3-1. Количество стежков в 1 см строчки составляет 2–3. При выполнении контура закрепки проколы иглы должны попадать в точки 1, 2, 3, 4.